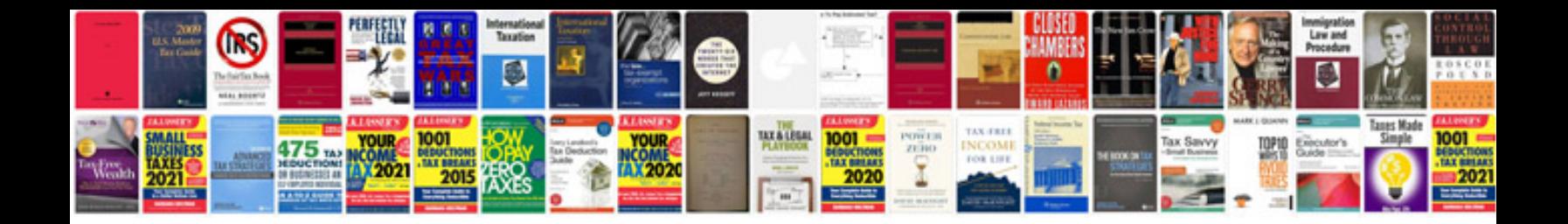

**4x4 control module**

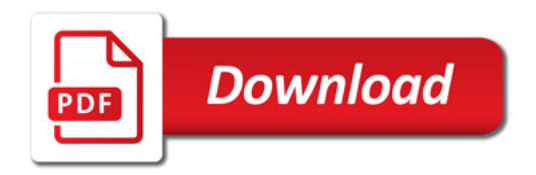

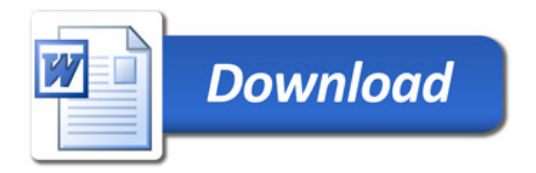